## **AKT**

## ПРИЙОМУ ГОТОВНОСТІ ЗАКЛАДУ ПОЗАШКІЛЬНОЇ ОСВІТИ ДО НОВОГО 2019-2020 НАВЧАЛЬНОГО РОКУ

Складений « 15» Серпня 2019 року

Назва закладу позашкільної освіти Комунальна організація (установа, заклад) Центр ететичного виховання Шосткинської міської ради Сумської області Повна адреса 41100, вул. Свободи, буд. 18

Телефон (05449) 4-03-34

Прізвище, ім'я, по батькові керівника закладу позашкільної освіти Кисельов Володимир Петрович

Відповідно до наказів Департаменту освіти і науки Сумської обласної державної адміністрації від 16.05.2019 №344-ОД «Про підготовку закладів освіти до роботи в осінньо-зимовий період у 2019-2020 років», управління освіти Шосткинської міської ради від 07.06.2019 №134-ОД «Про підготовку закладів освіти міста до роботи у 2019-2020 навчальному році та осінньо-зимовий період» перевірку проводила комісія в склалі:

Сиваєвої Н.О., заступника міського голови, голови комісії,

Сергейко Н.О., начальника управління освіти Шосткинської міської ради, заступника голови комісії.

Членів комісії:

Волошко Л.О., заступника начальника управління освіти,

Гаєвої Н.М., методиста міського методичного кабінету управління освіти;

Ревенка В.П., в.о. начальника Шосткинського міськрайонного управління Головного управління Держпродспоживслужби в Сумській області (за згодою);

Хаміцевич І.Д., завідувача Шосткинського міськрайонного відділу державної установи «Сумський обласний лабораторний центр Міністерства охорони здоров'я України» (за згодою);

Шалди О.І., начальника Шосткинського міськрайвідділу управління ДСНС України в Сумській області (за згодою),

Бондаря Є.М., старшого державного інспектора, начальника Шосткинського відділення інспекції Держенергонагляду у Сумській області (за згодою),

Шалди І.Ф., провідного спеціаліста відділу контролюза обігом засобів захісту рослин управління фітосанітарної безпеки головного управління Держпродспоживслужби в Сумській області (за згодою);

Нікітіної І.О., голови міської організації профспілки працівників освіти (за згодою).

## Комісією встановлено:

У 2019-2020 навчальному році в закладі позашкільної освіти буде охоплено  $1<sub>1</sub>$ вихованням 2546 дітей, в 31 гуртках, в 98 групах.

2. Наявність проекту плану роботи закладу позашкільної освіти на новий навчальний рік наявний

3. Наявність проекту робочого навчального плану на новий навчальний рік наявний

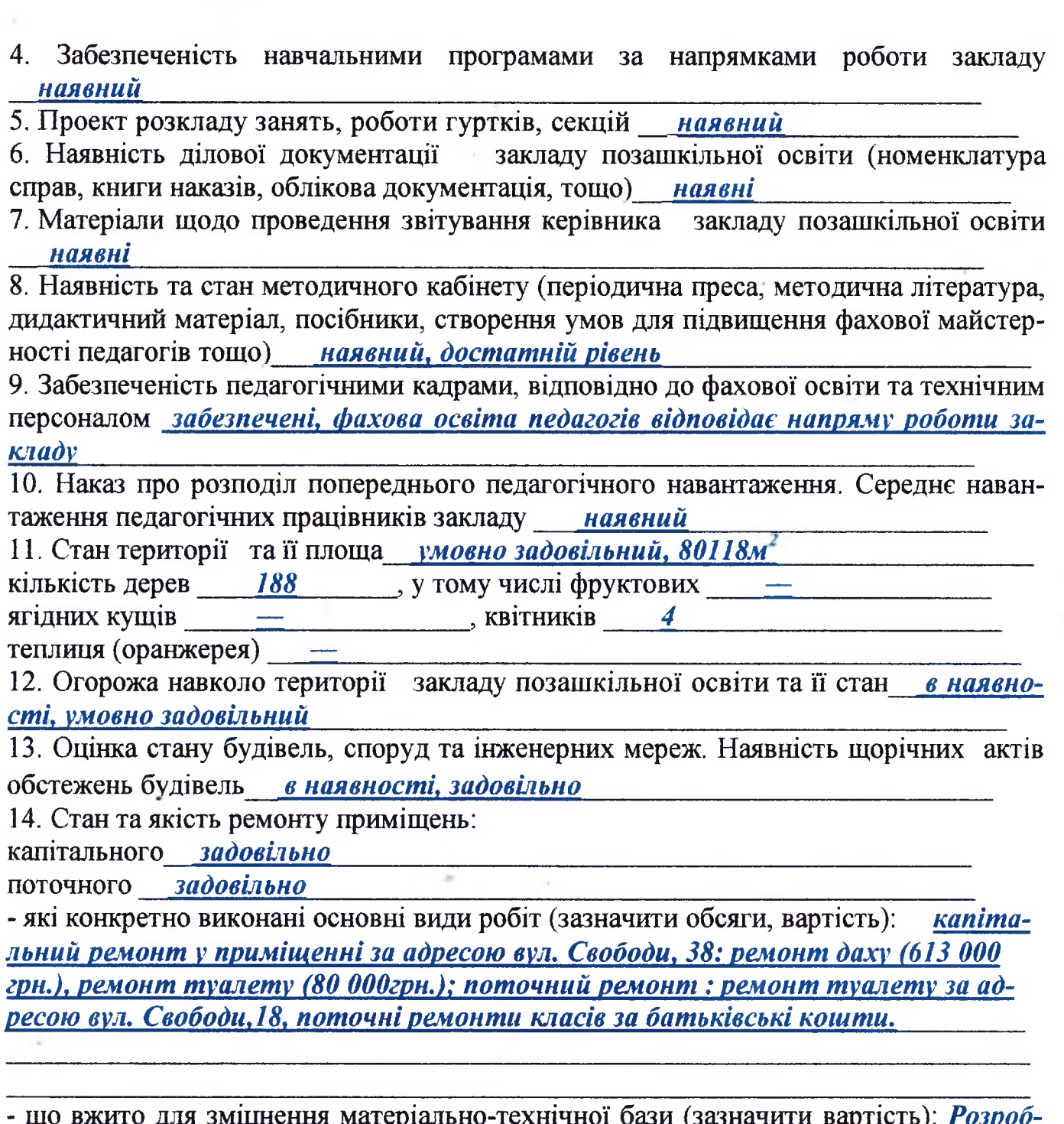

лена проектна документація та подано заявку до внесення в кошторис 2019-2020 навчального року для ремонту даху та приміщень закладу, встановлення лічильників тепла за адресою вул. Свободи, 18

Хто виконував роботи з ремонту будівель працівники закладу

15. Стан технічних засобів навчання, дотримання термінів експлуатації та умов зберігання задовільний, експлуатація та зберігання згідно вимог

16. Відповідність приміщень реалізації напрямків роботи гуртків, секцій позашкільної освіти. Обладнання кабінетів, кімнат, наявність інвентарю задовільно, відповідають напряму роботи гуртків. Укомплектовані навчальним обладнанням

17. Наявність та стан обладнання медичного кабінету (для дитячо-юнацьких спортивних шкіл) -

18. Стан кабінетів, роздягалень та інших підсобних приміщень, раціональне використання умовно задовільно

19. Відповідність вимогам безпеки обладнання та навчальних приміщень. Наявність актів випробування спортивних снарядів на міцність кріплення та надійність експлуатації, акту-дозволу на використання спортивної зали навчальні примішення та обладнання відповідають вимогам з техніки безпеки, спортивна зала відсутня

20. Забезпеченість освітлення в кабінетах, залах згідно з нормами природнє, штучне (лампи розжарювання, компактні енергозберігаючі та люмінісиент-Hİ)

21. Наявність актів перевірки опору ізоляції електромереж і заземлення наявні

22. Наявність і стан протипожежного обладнання:

протипожежні щити внаявності, задовільно

вогнегасники в наявності, задовільно

блискавко захист в наявності, задовільно

пожежні водойми (гідранти) в наявності, задовільно

пожежні рукави в наявності, задовільно

наявність інструкції з пожежної безпеки та плану евакуації в наявності

23. Стан покрівлі умовно задовільний

24. Наявність і стан інженерних комунікацій:

теплопостачання наявне, централізоване, стан задовільний

водопостачання наявне, централізоване, холодне стан задовільний

газопостачання відсутнє

електропостачання наявне, централізоване, стан задовільний

каналізація наявна, централізована, стан умовно задовільний

25. Стан центральної вентиляції, можливості дотримання повітрообміну в закладі позашкільної освіти в наявності, стан задовільний

обліку енергоносіїв. Відсоток  $26$ Наявність приладів встановлених енергозберігаючих вікон, дверей, ламп від загальної кількості в наявності, 22% 27. Забезпеченість комп'ютерною технікою (кількість ПК) 2

28. Забезпечення безпеки життєдіяльності учасників освітнього процесу (наявність наказу по закладу про призначення відповідального за організацію роботи з охорони праці, протоколів про навчання і перевірку знань працівників з безпеки життєдіяльності, журнали реєстрації інструктажів з охорони праці, журнали реєстрації інструктажів з безпеки життєдіяльності, інструкцій з охорони праці та безпеки життєдіяльності, тощо) наявні відповідні накази, протоколи, журнали реєстрації інструктажів, інструкцій

29. Організація медичних оглядів дітей, контроль за станом здоров'я. Проведення обов'язкових медичних оглядів працівників в наявності довідки про стан здоров'я вихованців, проходження медичного огляду працівників за графіком 30. Забезпечення питного режиму в закладі забезпечено

31. Готовність закладу позашкільної освіти до роботи в осінньо-зимовий період, наявність планів підготовки. Характер опалювальної системи (котельня, теплоцентраль, пічне) її стан в наявності, теплоцентраль, стан задовільнний 32. Наявність та реєстрація колективного договору в наявності

Висновок комісії про готовність закладу позашкільної освіти до нового навчального року приміщення Центру естетичного виховання до роботи у новому навчальному році готове

yea rahawrennery posernic referencoti Burg 800 **He**e

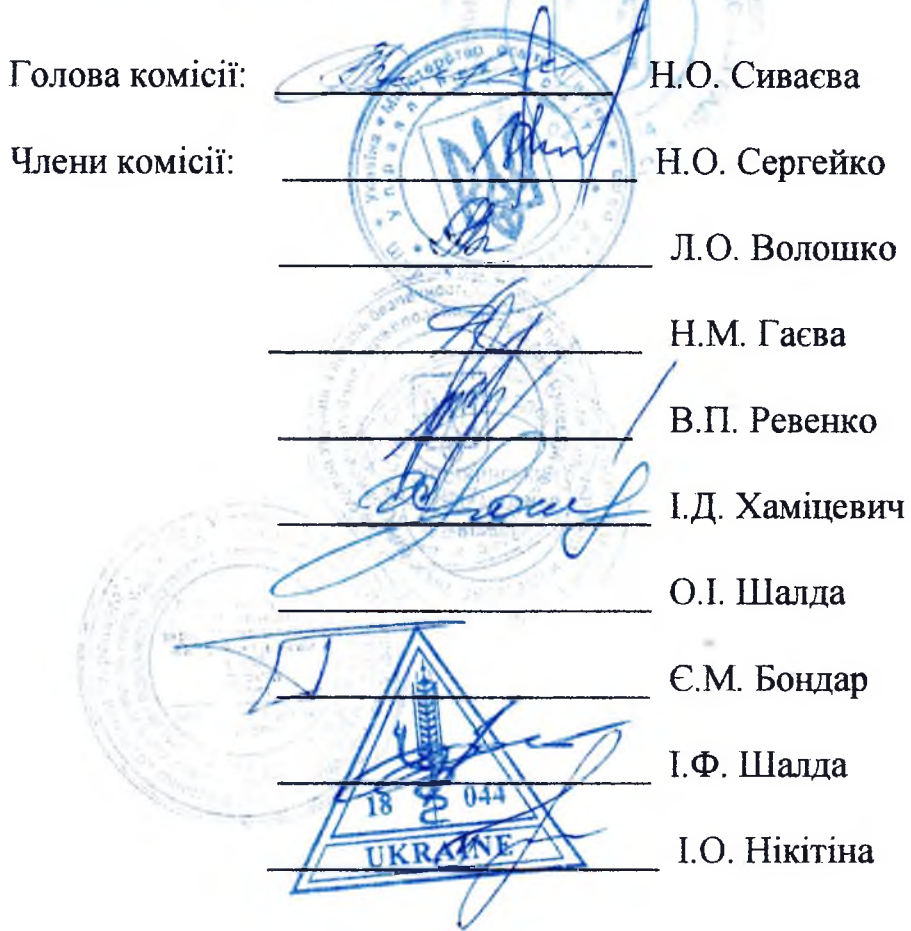

Акт складено у 4 (чотирьох) примірниках.

1 (один) примірник акту отримано  $\alpha$ 23, 2019 року

(Кисельов В.П.)

підпис